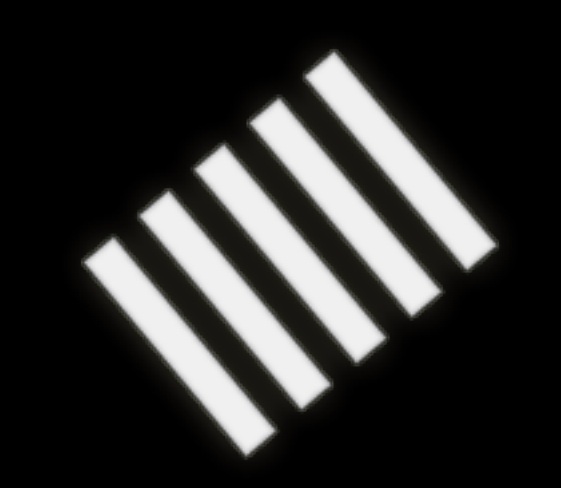

#### **SHORTCUT**

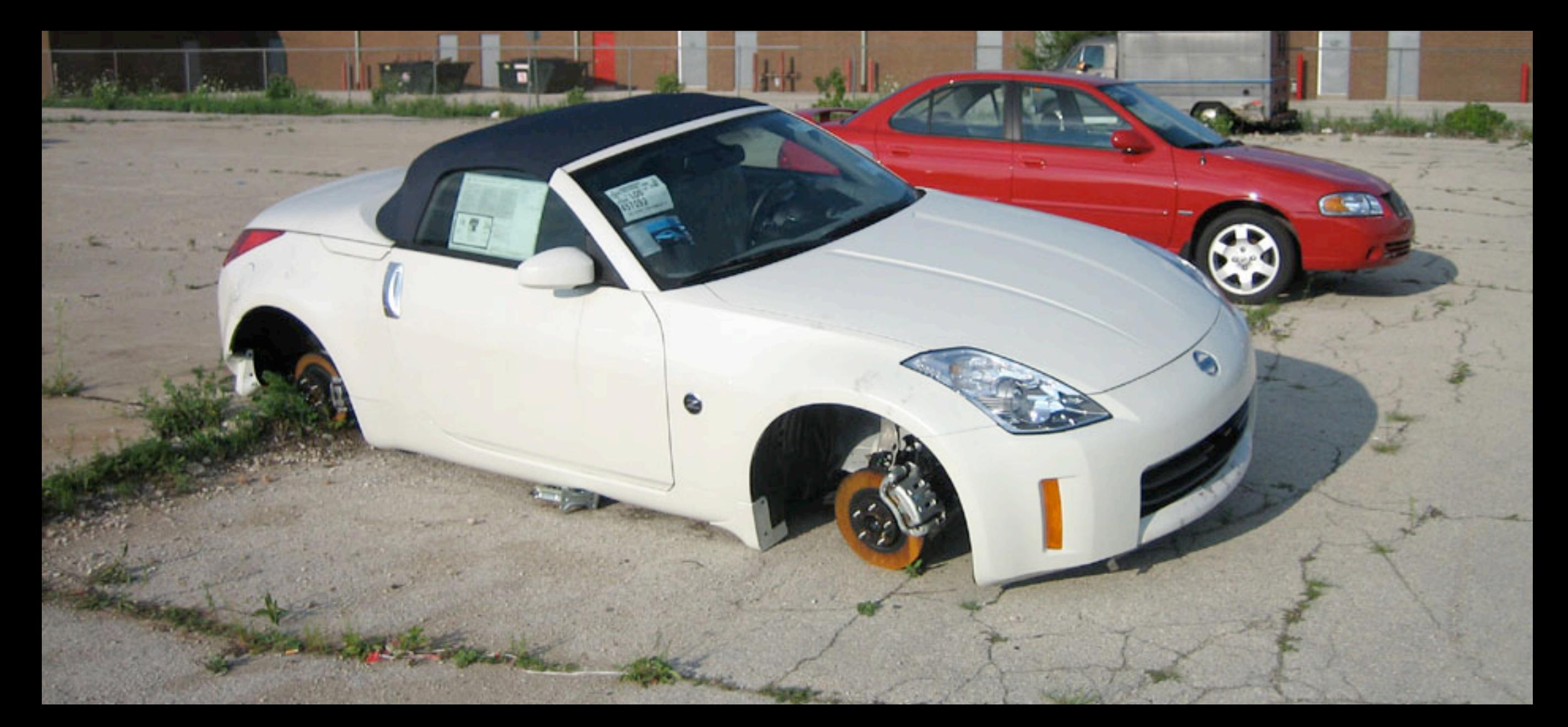

#### **Rails without Active Record - a car without wheels?**

Marius Mårnes Mathiesen, Shortcut AS

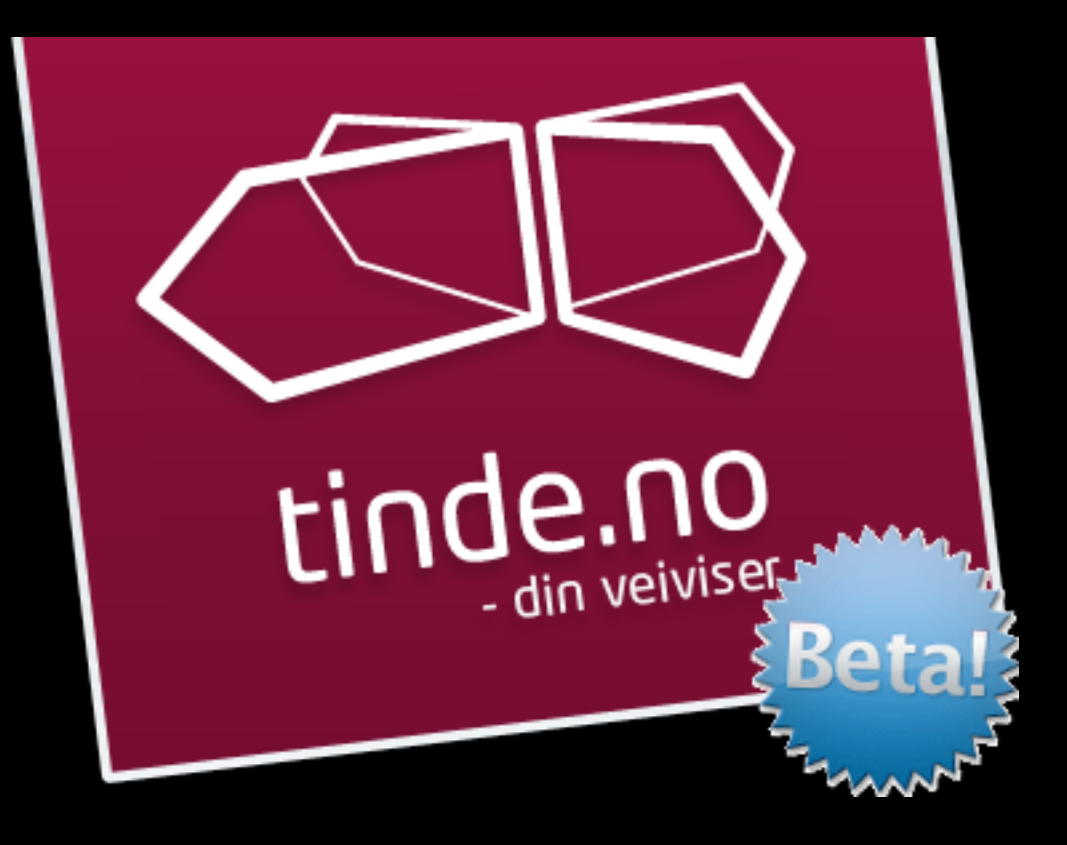

#### **The case**

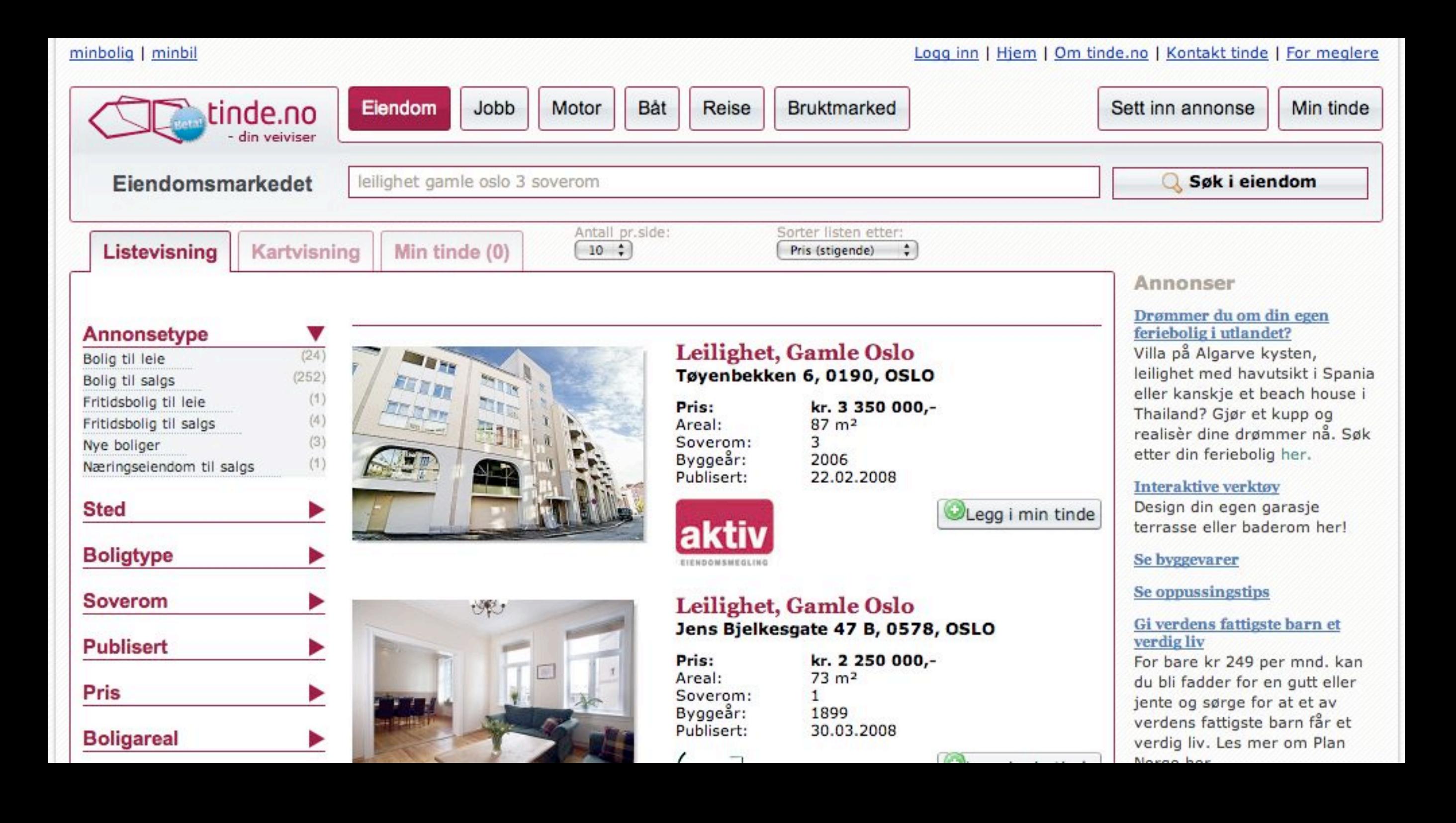

## **(Re)launched April 1st**

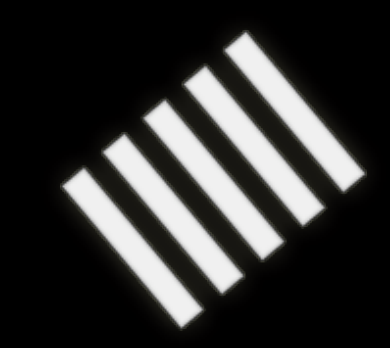

### **8 Ruby developers**

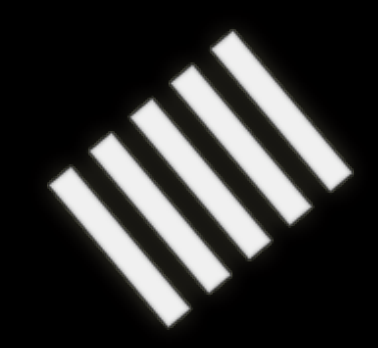

# **3(4) x 3 week sprints**

HELDS

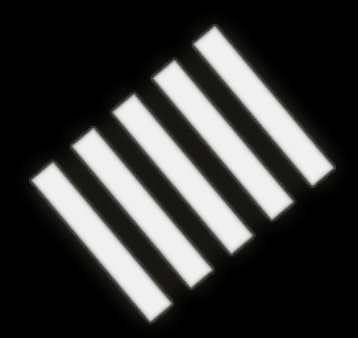

#### used to be 50.000 00

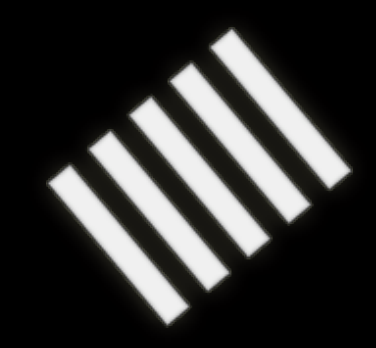

#### **More like 20.000 now**

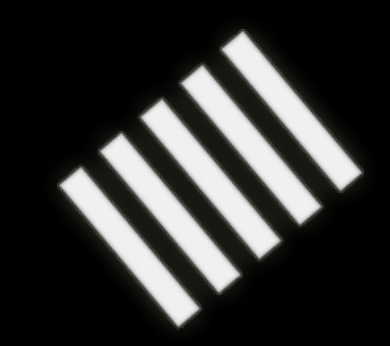

#### **Enterprise search engine from Fast**

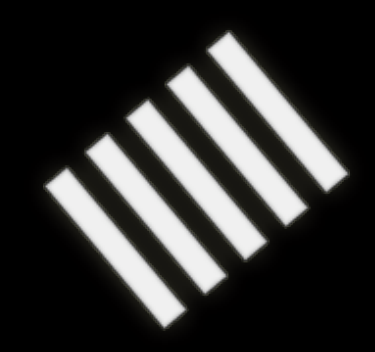

# **(no pun intended)**

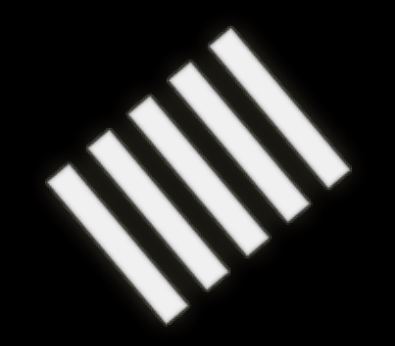

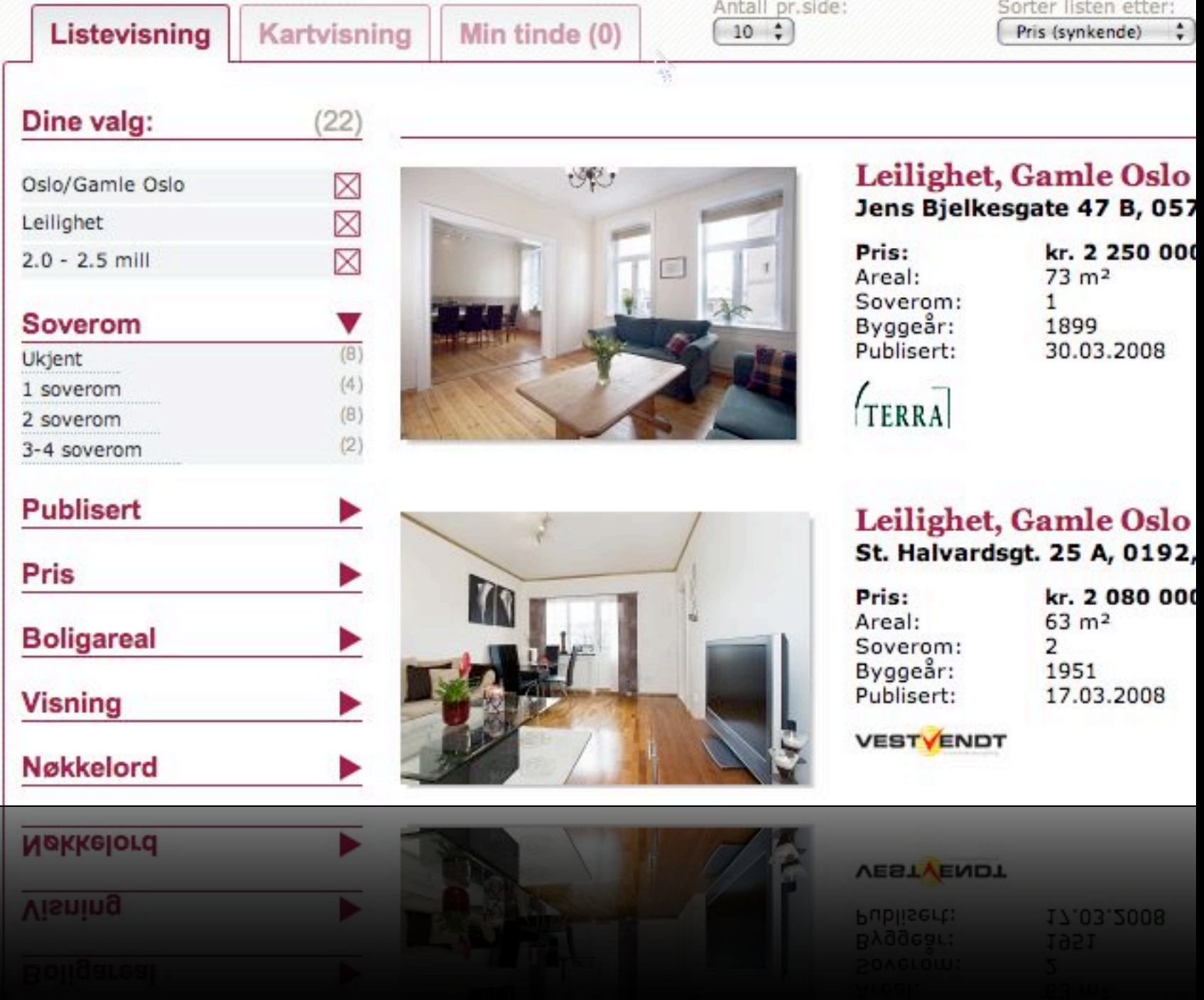

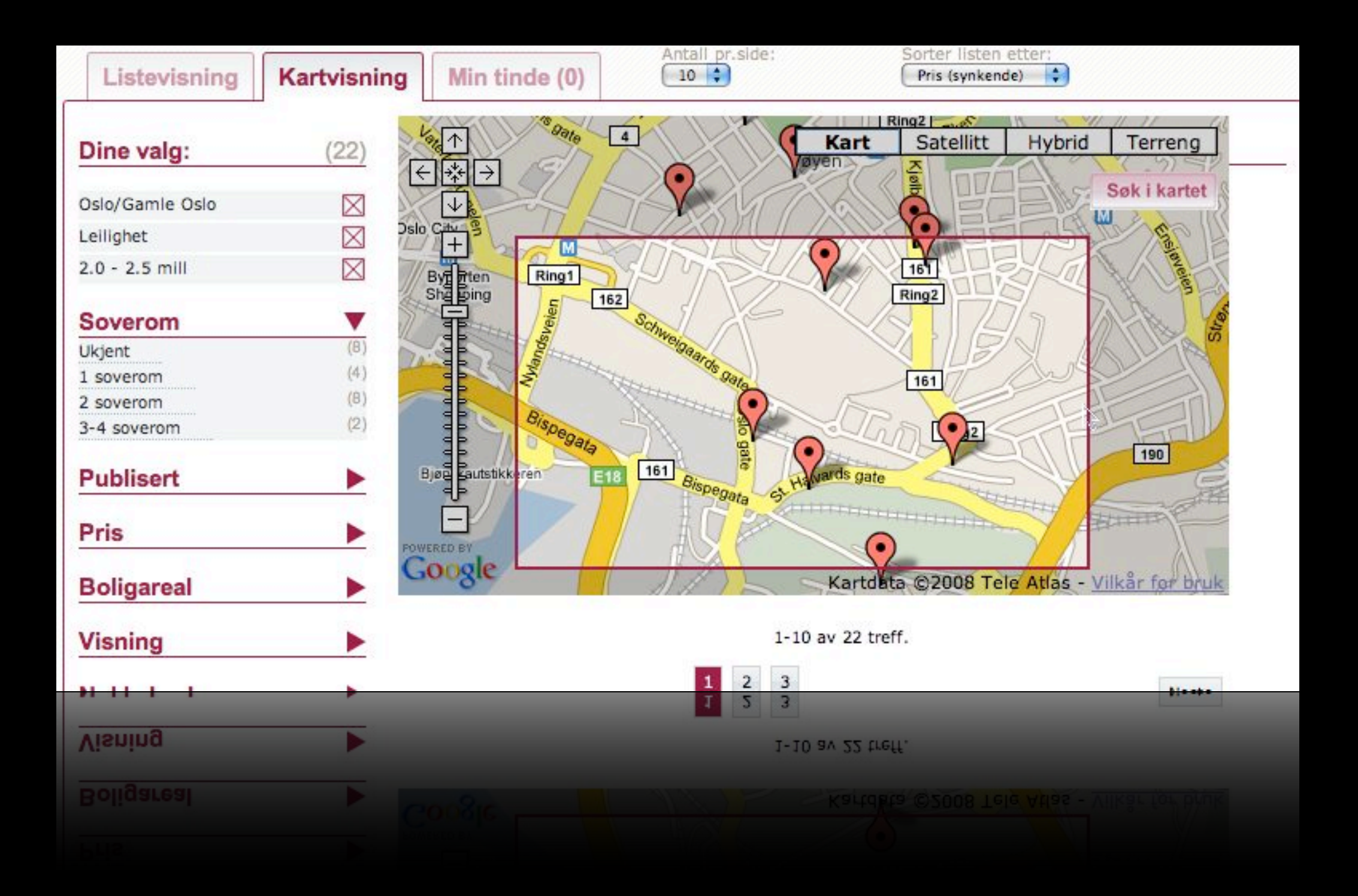

#### **About 100.000 unique visitors/wk**

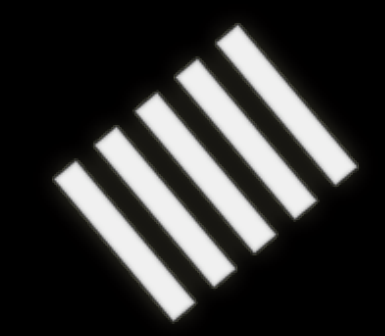

#### **280.000 prospect views the first day**

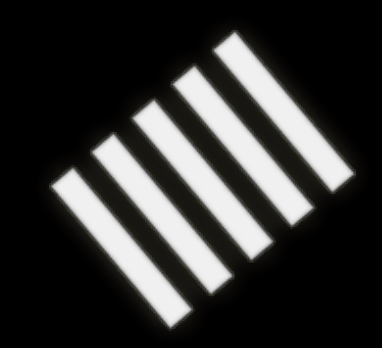

#### Our database

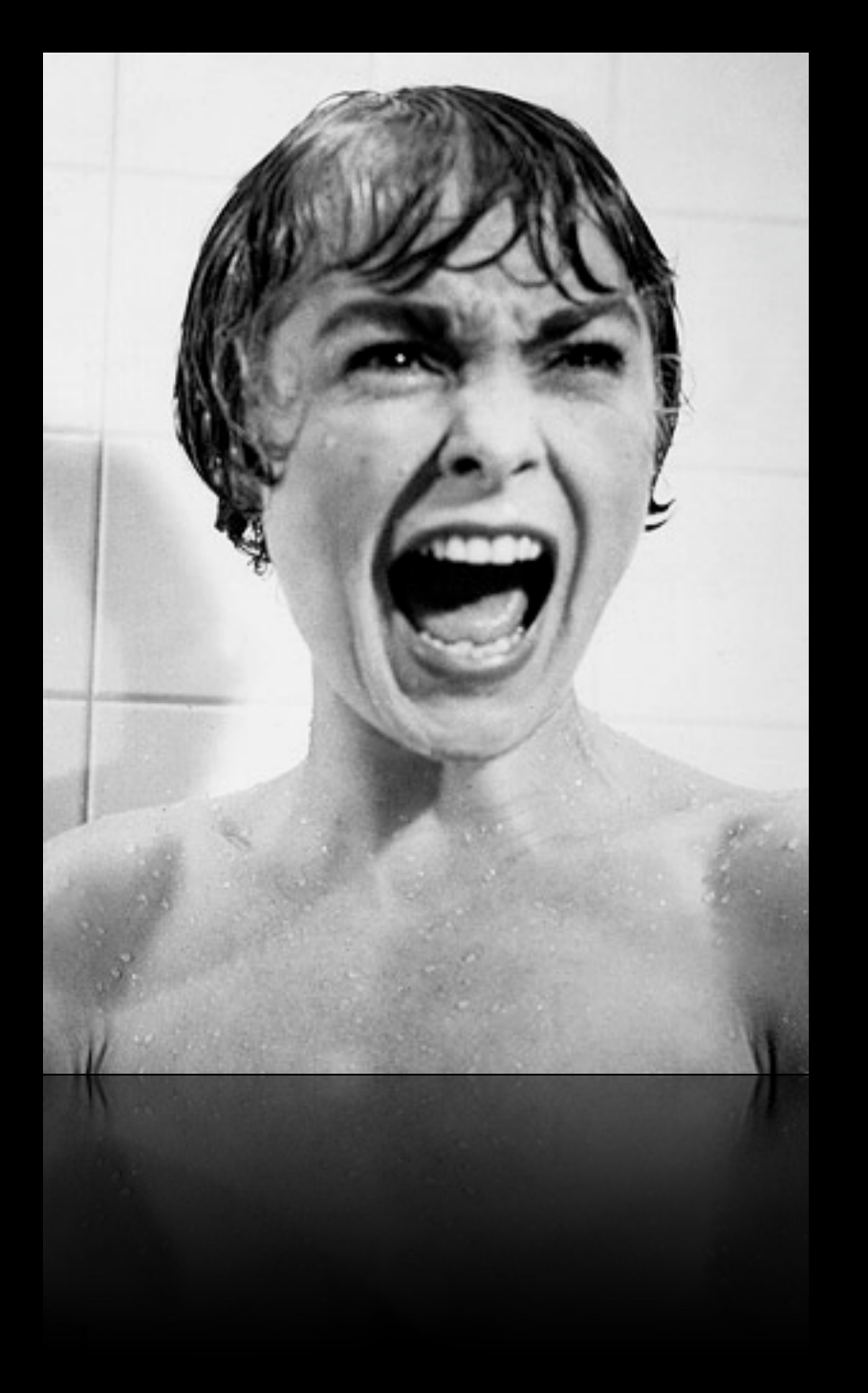

originai∪uery nupraram= querystring=∝onset=∪∝v

<attribute key="querystring"/>

<attribute key="sortorder"/>

<attribute key="navigators"/>

<attribute key="offset">0</attribute>

<attribute key="sortby"/>

<attribute key="vertical">tinde-motor</attribute>

</originalQuery>

<resultSegment name="tinde-motor" status="COMPLETED" originalQuery="querystring=&offset=0&vertical=tinde

 $-$  <resultPage>  $-$  <queryTransformations>

<gueryTransformation name="noHits" action="SUGGEST" type="RESET HITS" messageId="0" offsetSta label="" httpParam="querystring=&offset=0&vertical=tinde-motor"/>

<queryTransformation name="sortByPriceAsc" action="SUGGEST" type="MODIFIED\_SORTING" custom pageNumber="0" offsetEnd="10" label="" httpParam="querystring=&offset=0&sortby=%2Biprice&vertical-<queryTransformation name="sortByPriceDesc" action="SUGGEST" type="MODIFIED\_SORTING" custor pageNumber="0" offsetEnd="10" label="" httpParam="querystring=&offset=0&sortby=-iprice&vertical=ting <gueryTransformation name="sortByYearDesc" action="SUGGEST" type="MODIFIED\_SORTING" custon pageNumber="0" offsetEnd="10" label="" httpParam="querystring=&offset=0&sortby=-igeneric1&vertical=

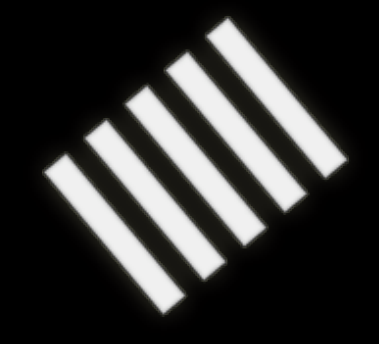

# [recap]

#### **ActionPack**

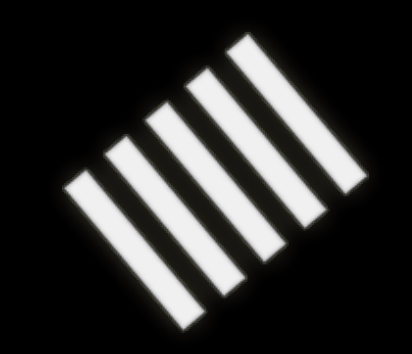

#### **ActionMailer**

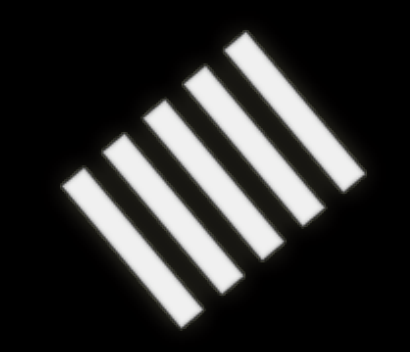

#### **ActiveRecord**

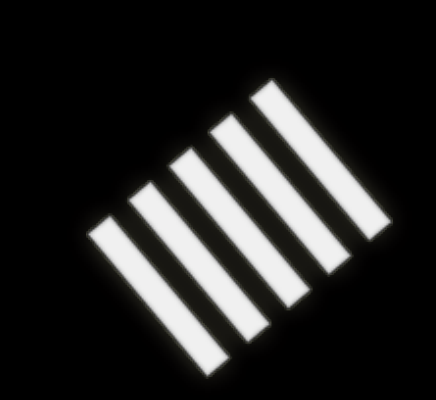

#### **ActiveResource**

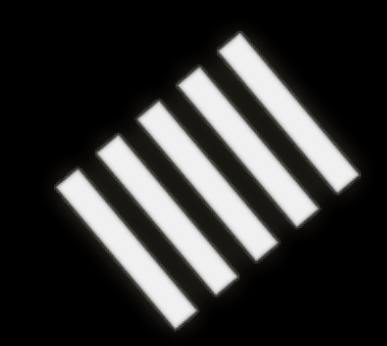

#### **ActiveResource is a really great idea**

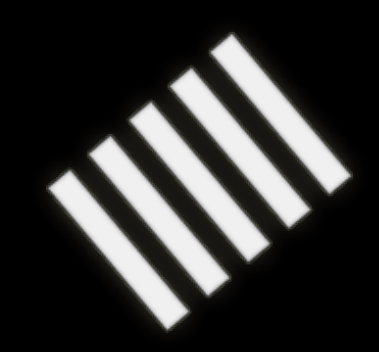

#### **... but not always possible...**

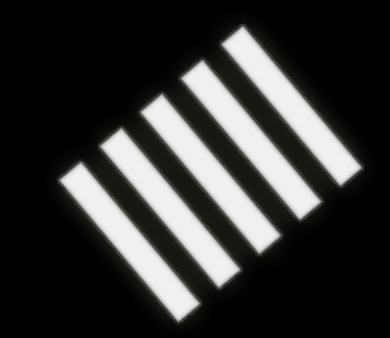

#### **Which part of Rails convinced you?**

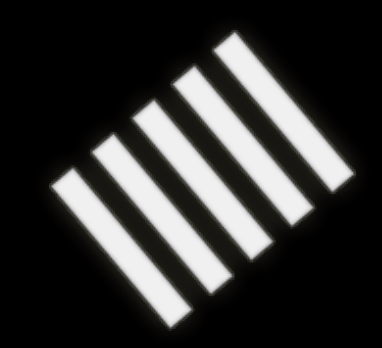

#### **I bet it wasn't ActionMailer**

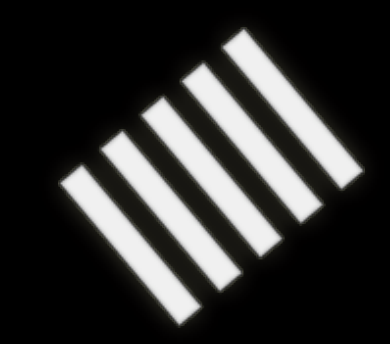

#### **ActiveRecord**

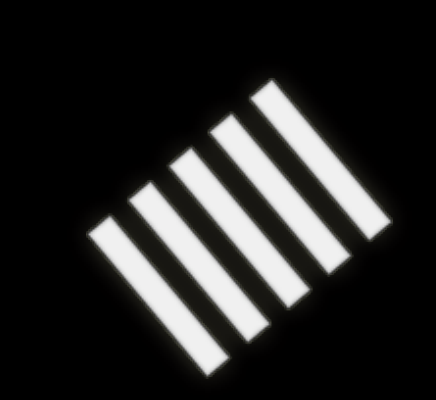

#### me = Person.find(:first) my\_family = Person.find\_by\_last\_name(me.last\_name)

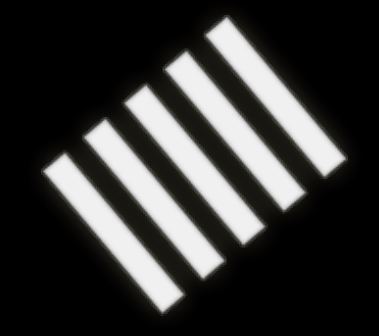

#### class Article < ActiveRecord::Base belongs\_to :blog has\_many :comments end

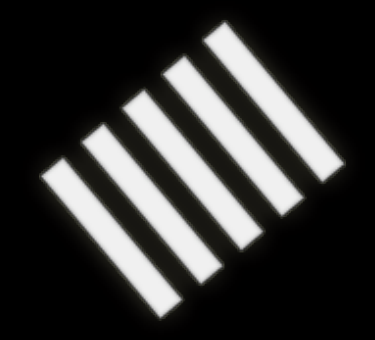

ItIs(:no).conincidence.that.rubyists.care do laboutl the(Color::THEME).of their\_editors end

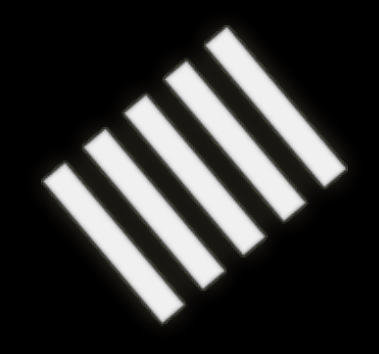

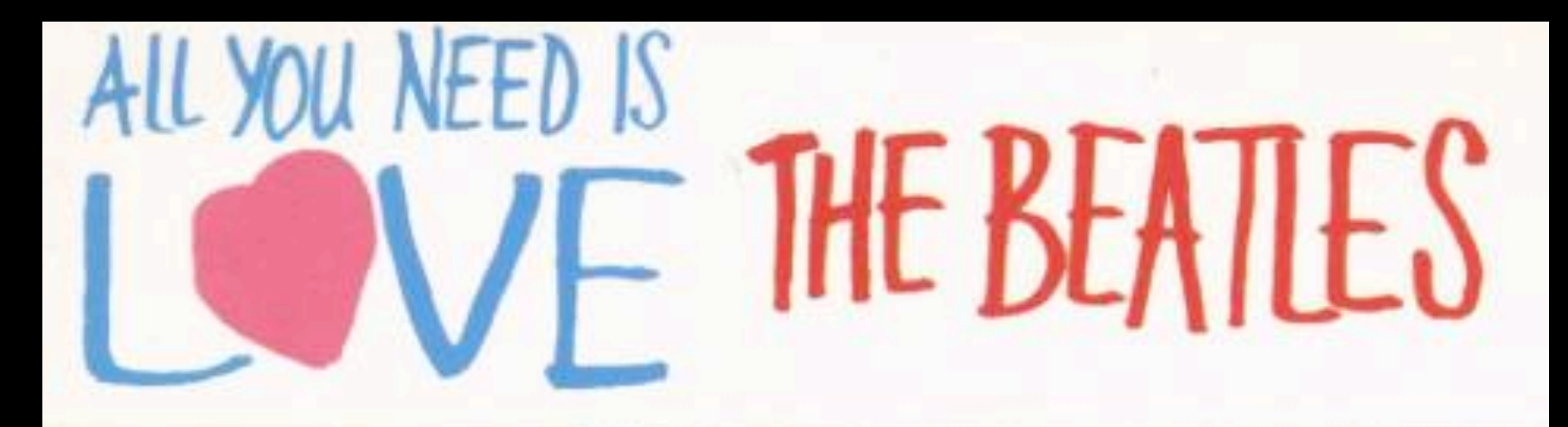

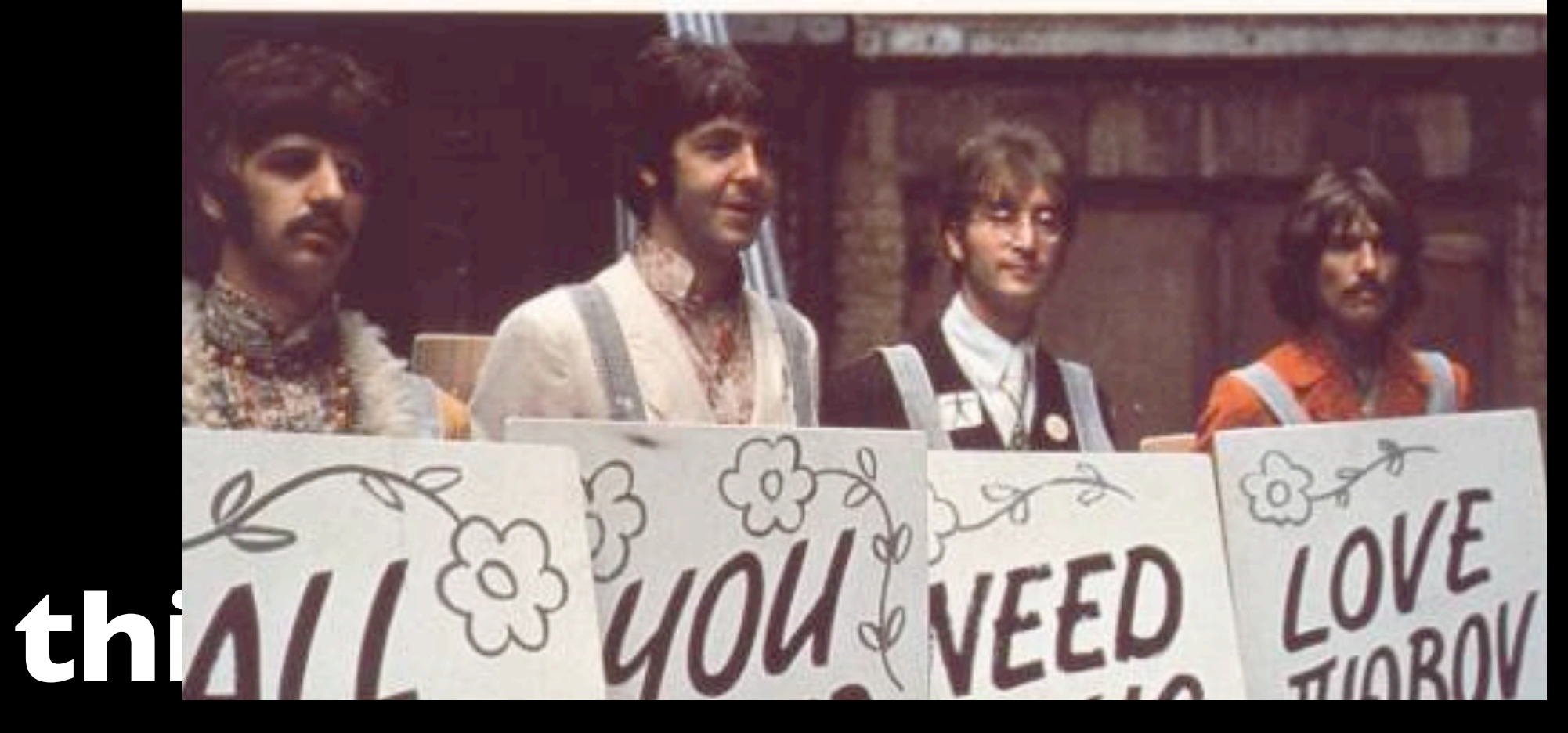

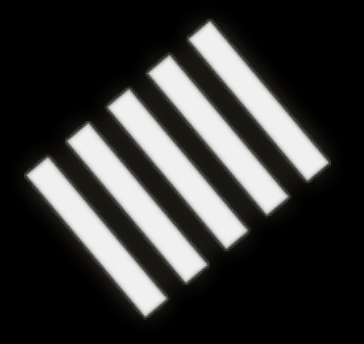

#### When what we fell in love with was this...

class Article < ActiveRecord::Base belongs\_to :blog has\_many :comments end

#### ...how did we end up with this?

```
class Car
  def initialize
   "http://somewhere.com/cgi-bin/api/some/urls_really_are_long?with&a&lot&of&parameters")
    http = Net::HTTP.start(url.host,url.port)
    res = http.head(url.path)
   req = Net::HTTP.Get.new(url.path + (url.query.blank? ? " " : "?" + url.query)) req.basic_auth(user,pass)
   response = http.readuest(req) data = response.body
    xml_document = XML::Api.parse(data)
    # First name
    first_name = xml_document.xpath("//some/ridiculously/long[complex='true']/xpath").content.split(" ").first 
    # Last name
    last_name = xml_document.xpath("//some/ridiculously/long[complex='true']/xpath").content.split(" ").last 
   end
end
```
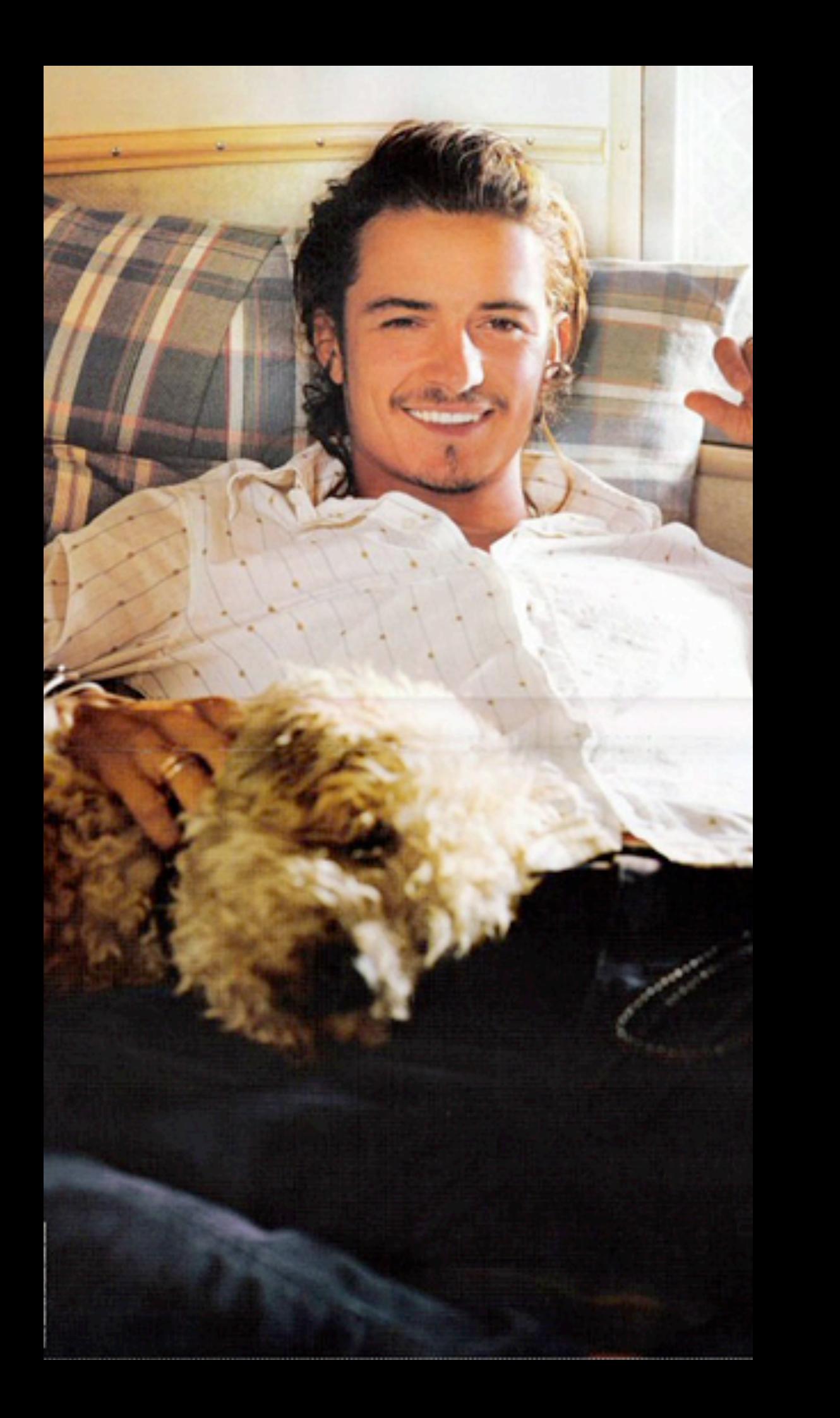

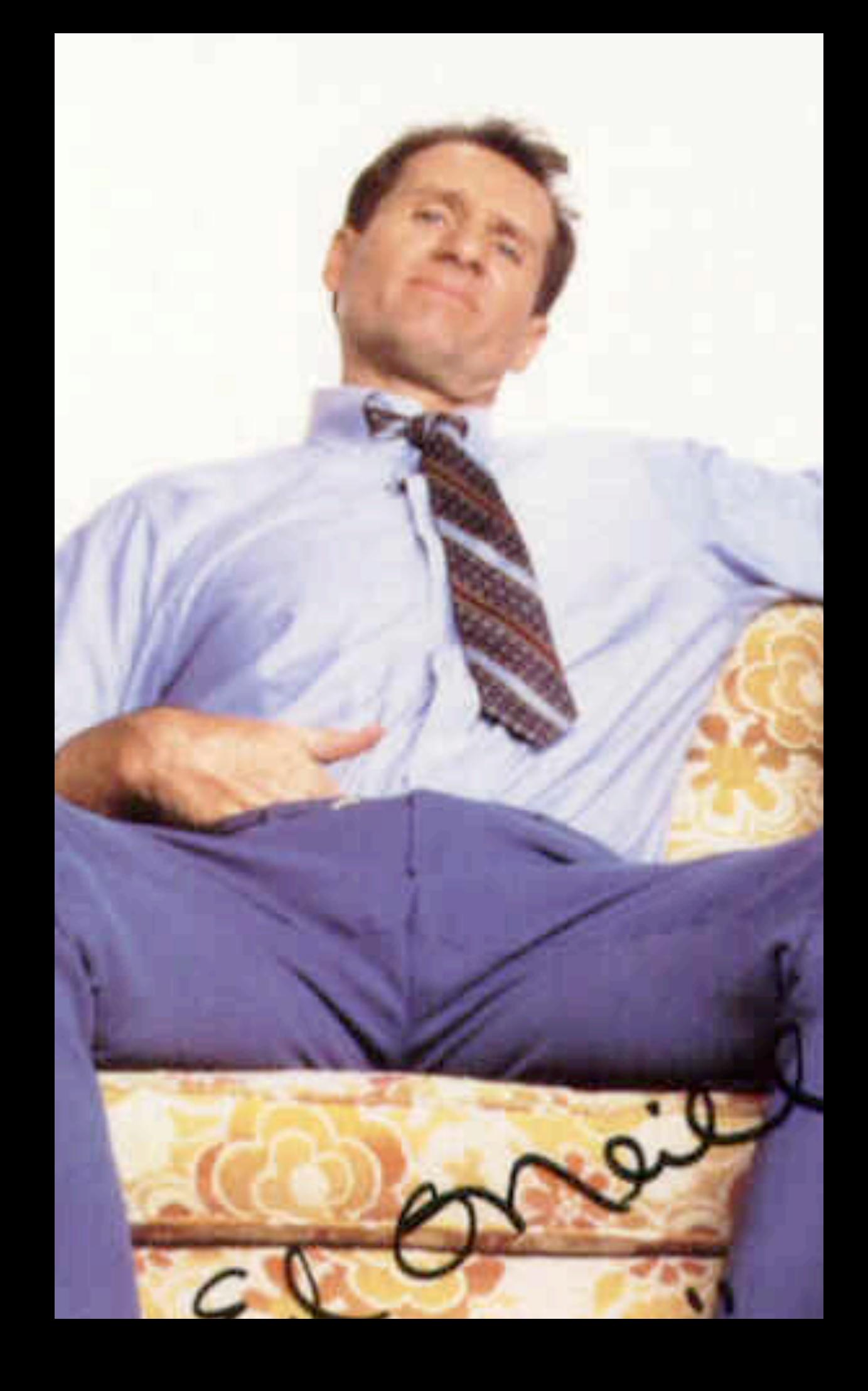

#### **I'm not smart enough**

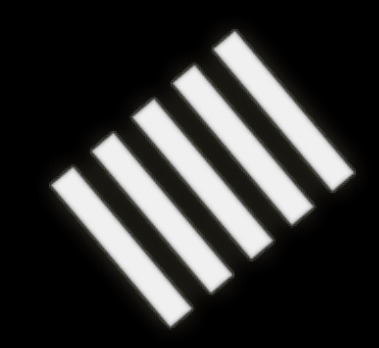

# **I don't know Ruby well enough**

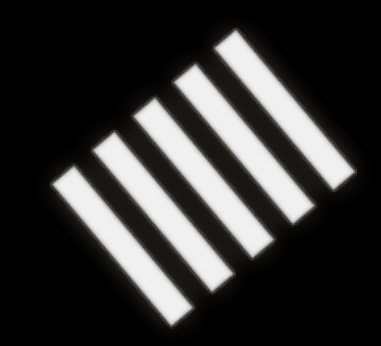

#### **There isn't time to do it better**

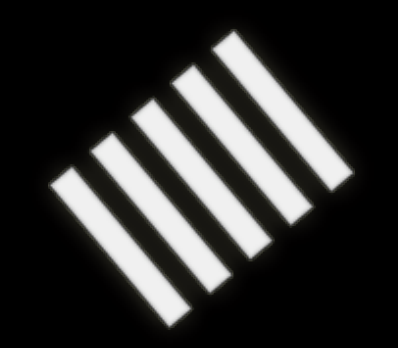

# **My situation is special**

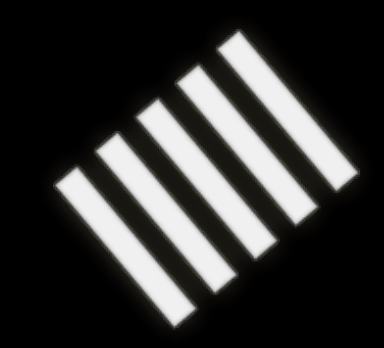

#### **Next time**

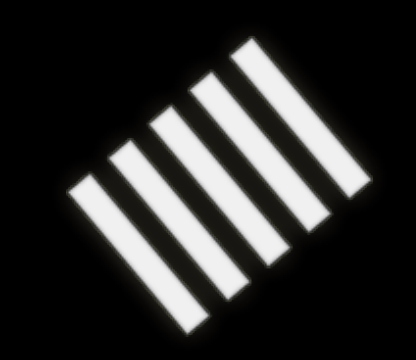

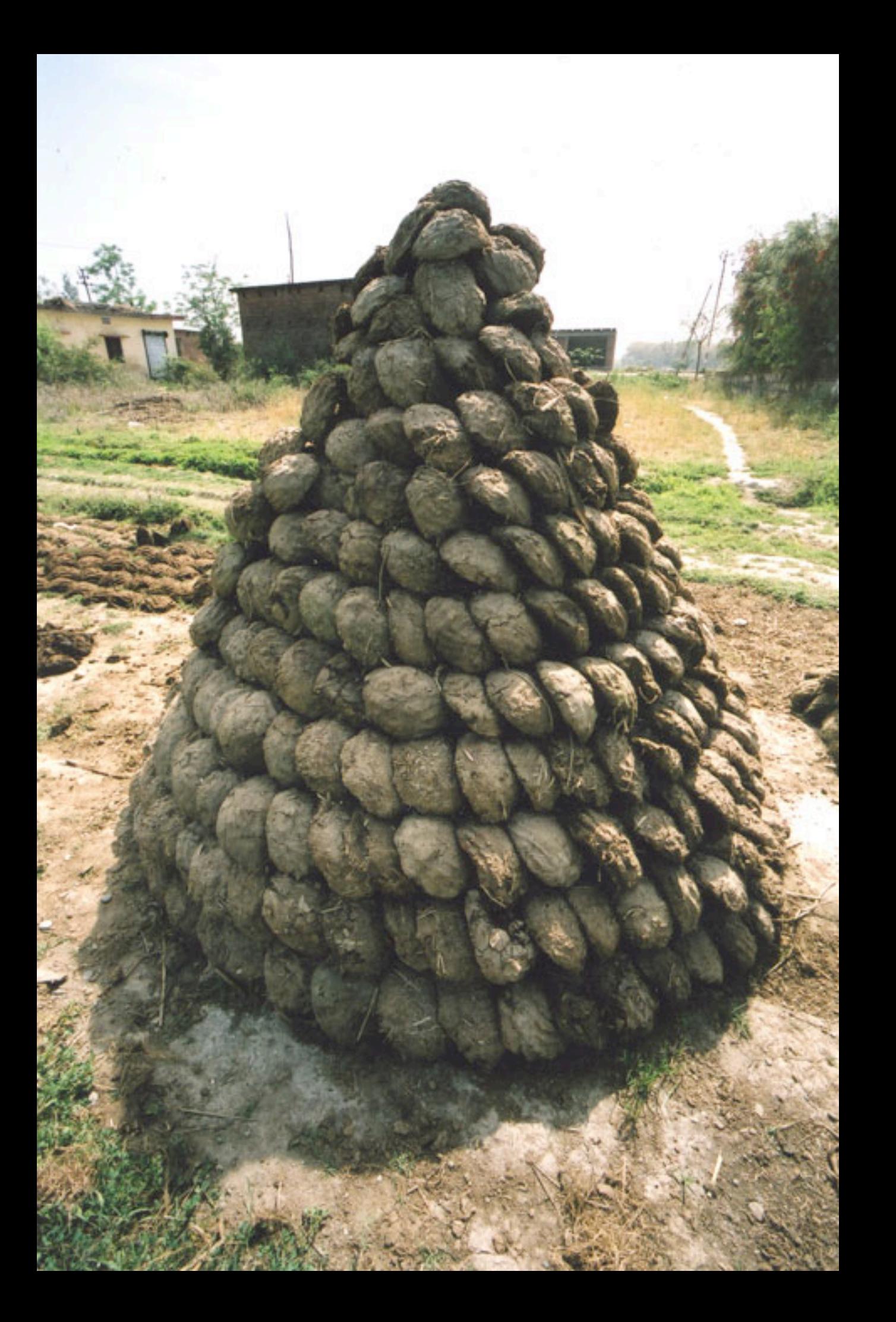

# Bullshit

#### **DHH was 24 when he wrote Rails**

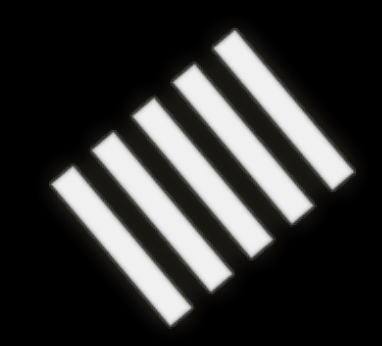

#### **He learned Ruby in the process**

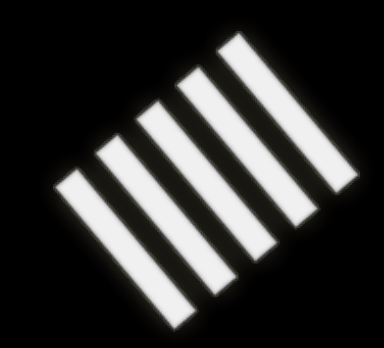

#### **You know what you want your code to look like**

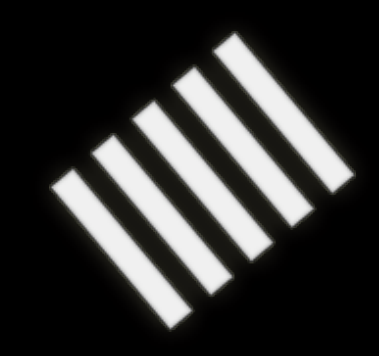

recent\_cars = Car.find(:all, :conditions => :updated\_at > 2.days.ago)

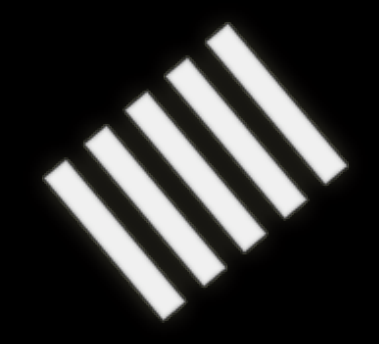

# and still

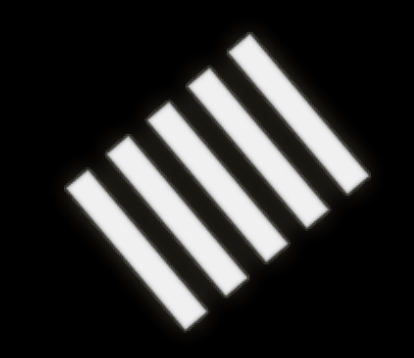

url = ["http://some.host.com/api/cars/all\\_cars.cgi?updated\\_since=20070109&limit=10&count=10"](http://some.host.com/api/cars/all_cars.cgi?updated_since=20070109&limit=10&count=10) #<?xml version="1.0" encoding="utf-8"> #<cars>

- $# \quad$  < car  $>$
- # <make>Audi</make>
- # <model>A3</model>
- # </car>
- # <car>
- # <make>Volkswagen</make>
- # <model>Golf</model>
- # </car>
- #</cars>

xml\_data = XMLParser.new(open(url).read) make = xml\_data.find("/cars/car/make").content model = xml\_data.find("/cars/car/model").content

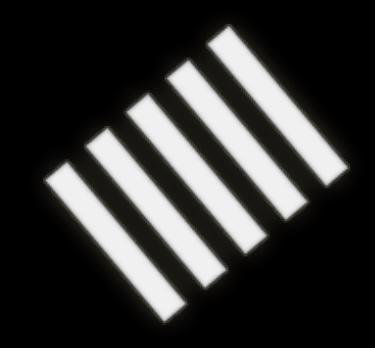

# **There's HTTP**

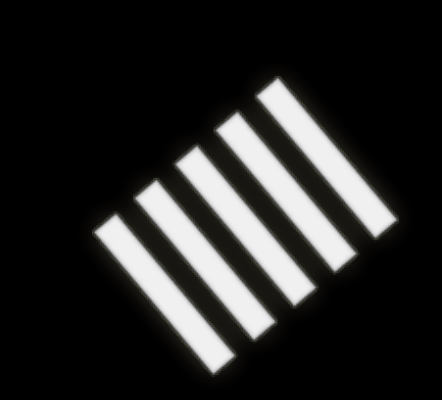

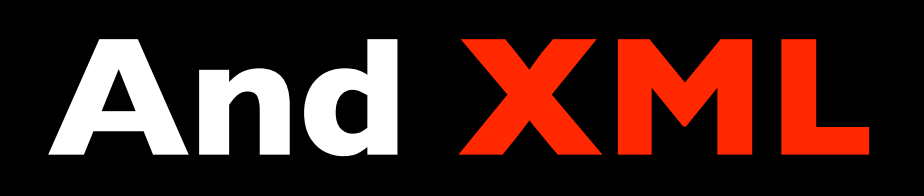

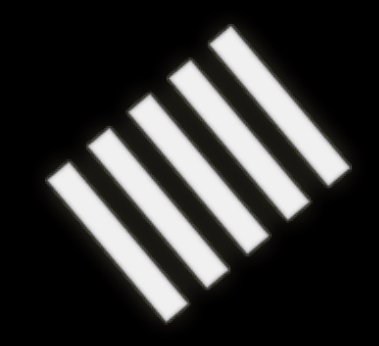

#### **Malformed XML**

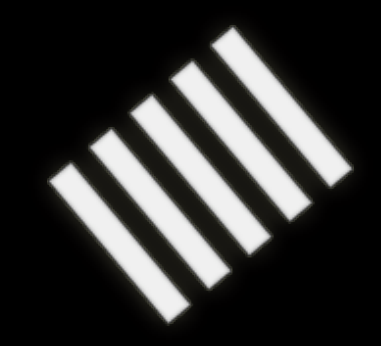

#### **The APIs really aren't RESTful**

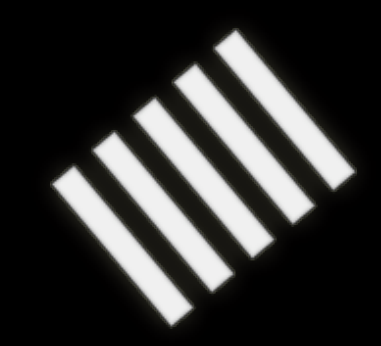

#### **There's authentication**

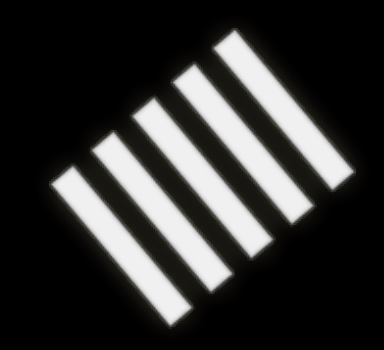

#### **And firewalls**

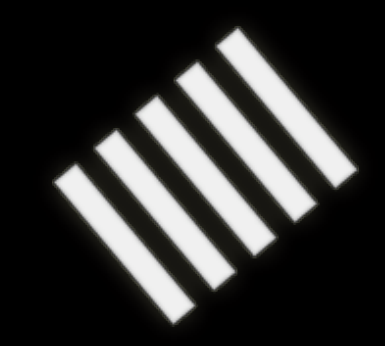

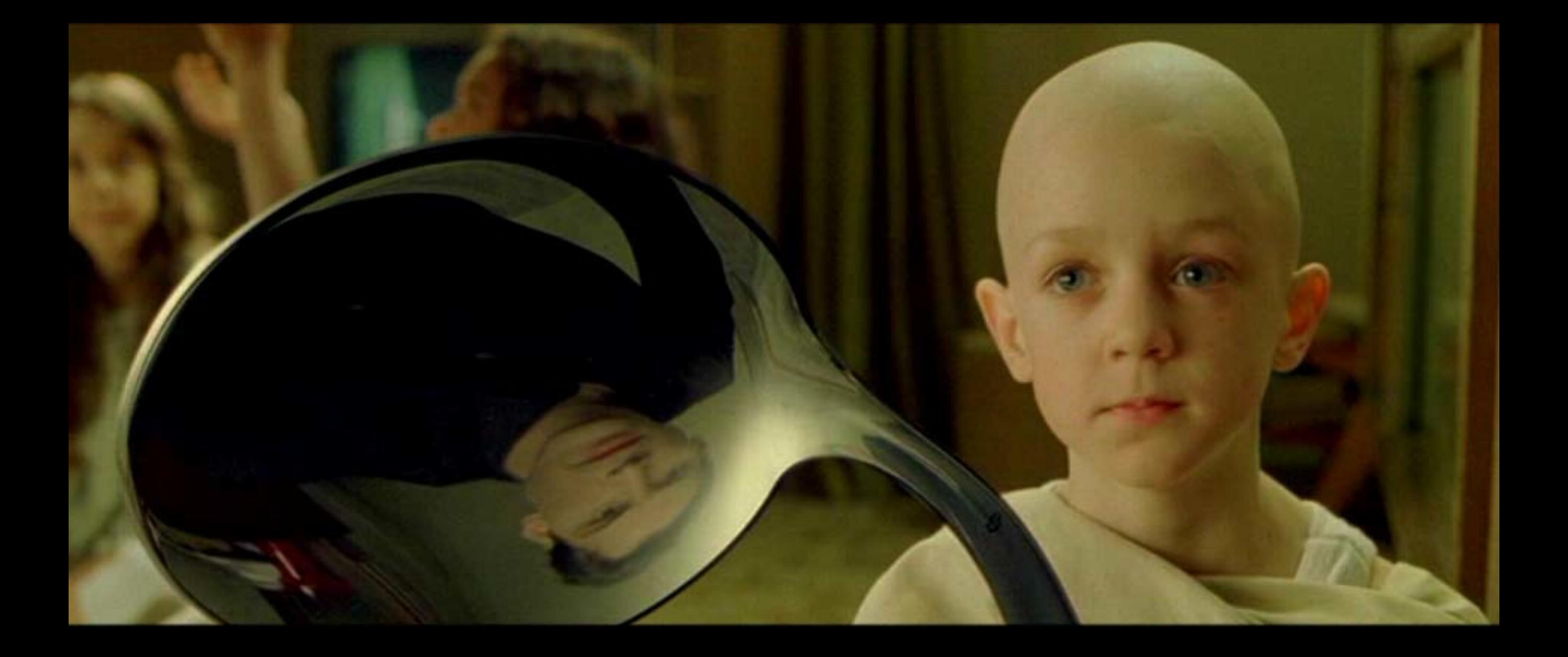

#### **There is no spoon**

#### **Sean Russell, author of REXML**

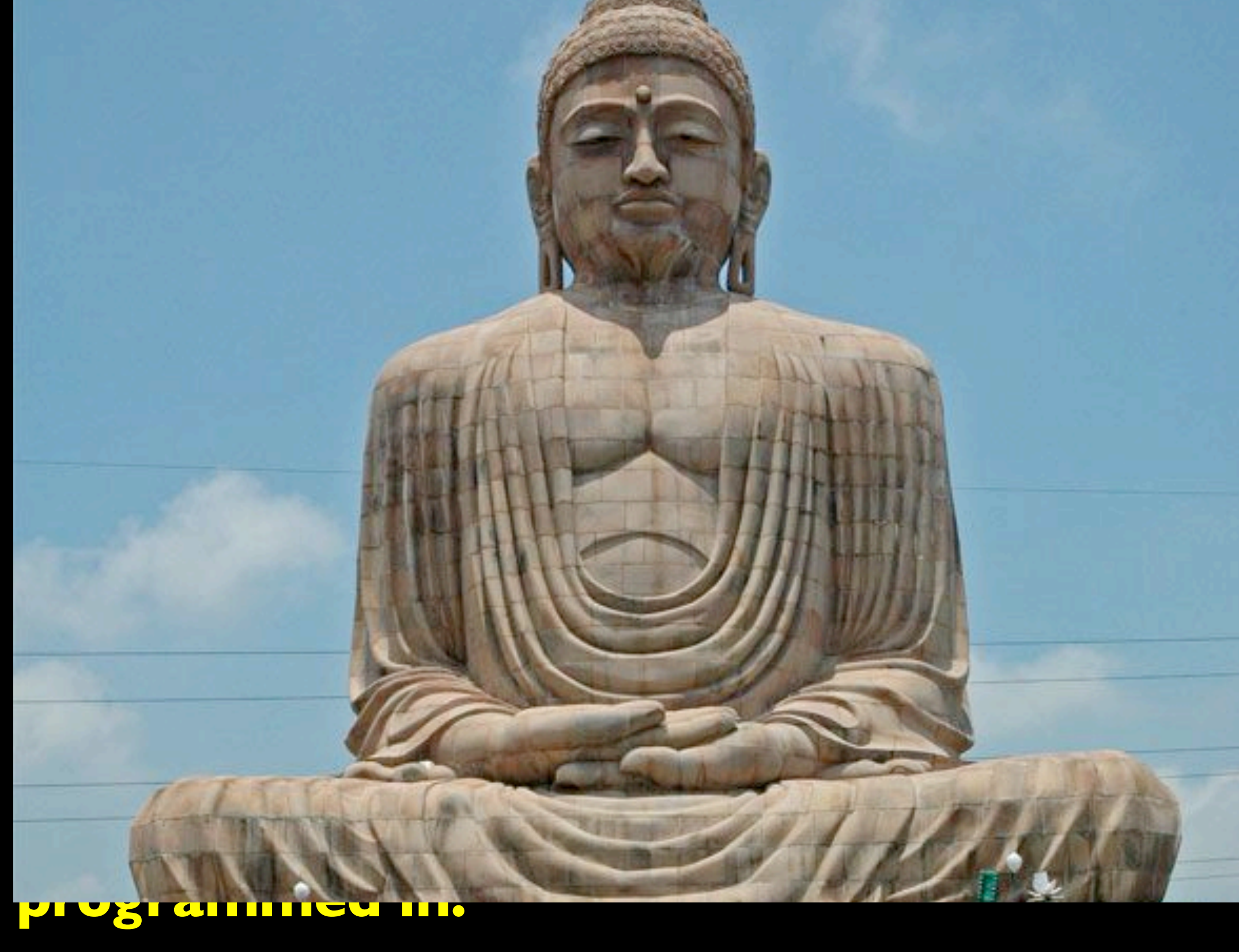

### **Pretend there is no XML, no HTTP, no firewall.**

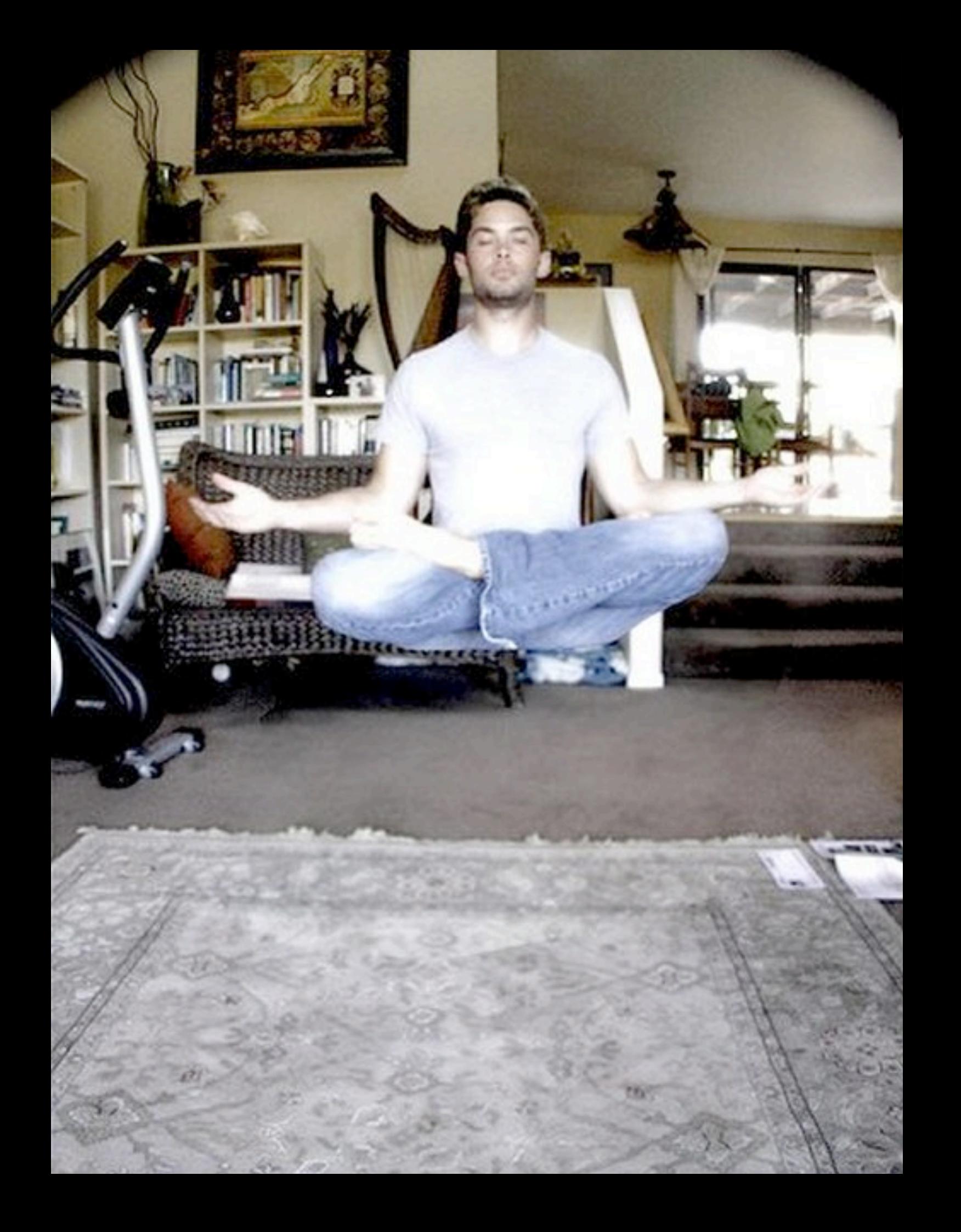

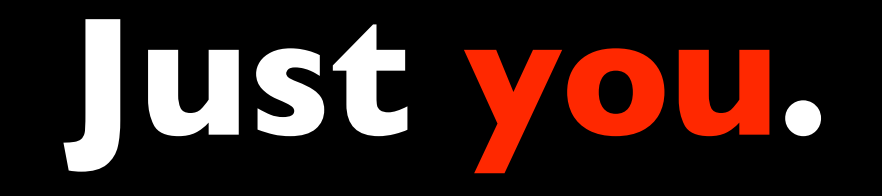

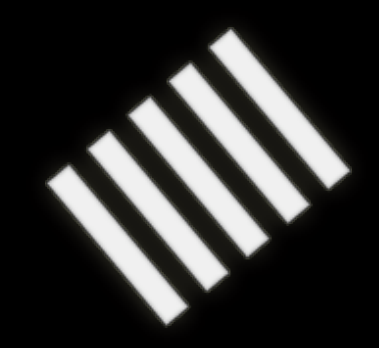

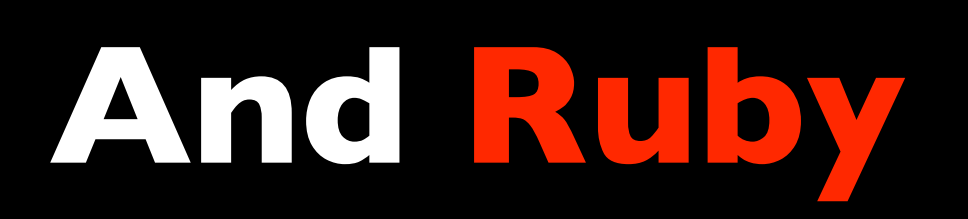

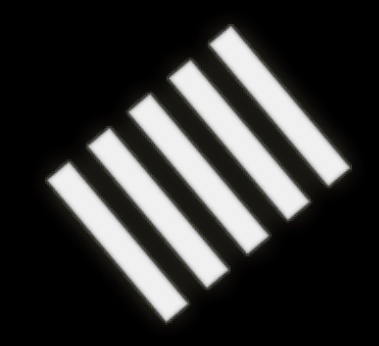

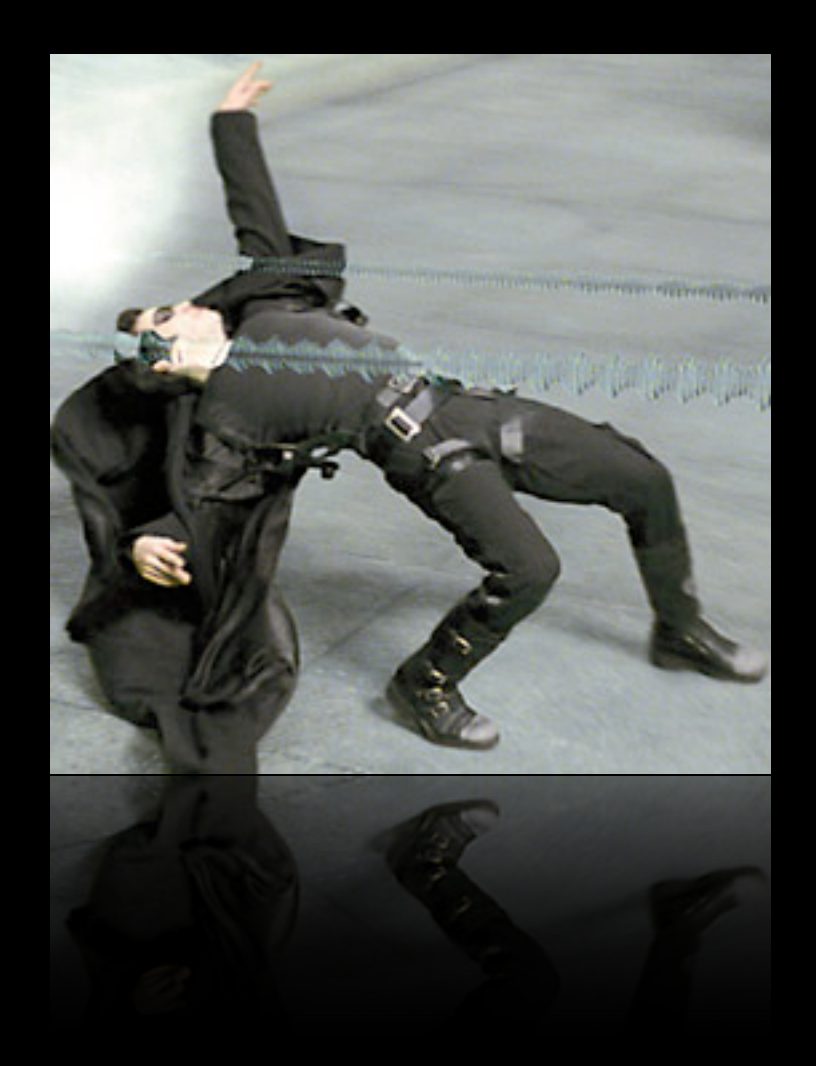

recent\_cars = Car.find(:all, :conditions => :updated\_at > 2.days.ago)

```
class CarsController < ApplicationController
   def index
     @cars = Car.find(:all)
   end
   def create
     @car = Car.create!(params[:car])
   end
   def update
     @car = Car.find(params[:id])
     @car.update_attributes(params[:car])
   end
end
```
class Car < AbsolutelyNotActiveRecord::Base before\_save :update\_registration validates\_presence\_of :make, :model end

#### **Don't think about XML until you have to**

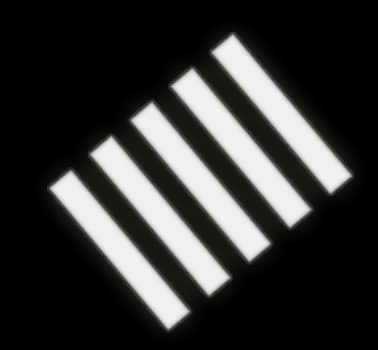

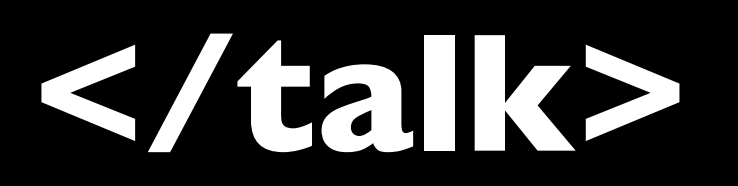

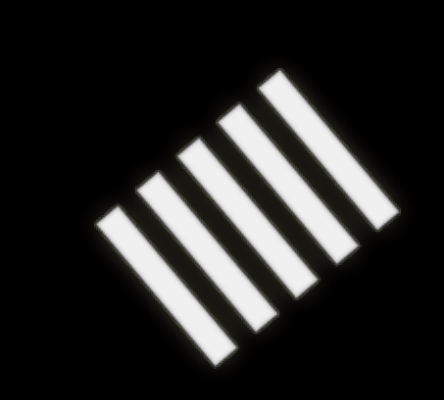

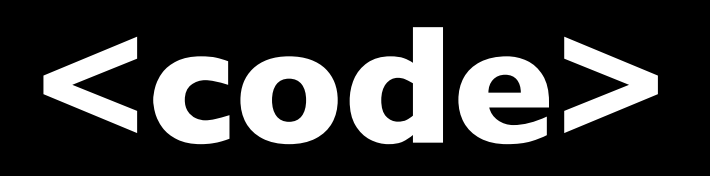

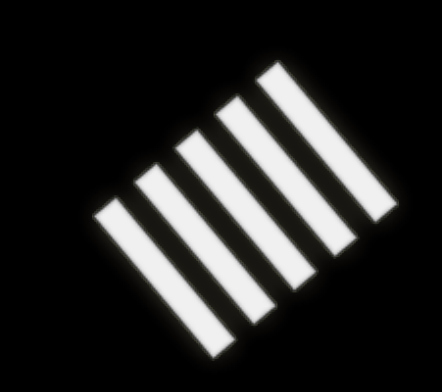

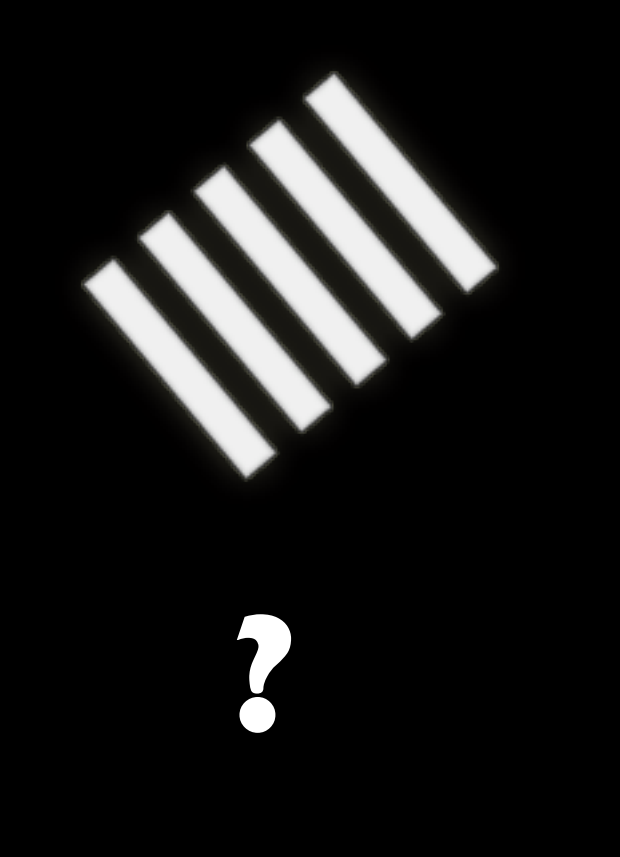